# **IMediterráneo**

## III Premio Mujeres del Mediterráneo

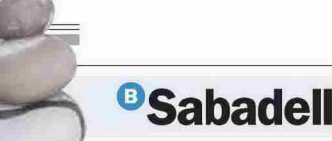

#### **RECONOCIMIENTO**

# M<sup>a</sup> Dolores Guillamón recibe el III **Premio Mujeres del Mediterráneo**

La empresaria y presidenta de la Cámara recoge el galardón en un acto celebrado en el hotel Intur

Un centenar de personalidades asisten al evento, lorganizado por 'Mediterráneo' y Banco Sabadell

#### **CARMENTOMÁS** ctomas@med

a empresaria castellonense y presidenta de la Cámara de Comercio. Industria y Navegación, Mª Dolores Guillamón Fajardo, recibió ayer el III Premio Mujeres del Mediterráneo, en un acto celebrado en el hotel Intur de Castelló organizado por el periódico Mediterráneo y el Banco Sabadell. Un galardón que, como recordó el director de este medio, Ángel Báez, es fruto del compromiso adquirido en 2019 con el Banco de Sabadell para el desarrollo de acciones dirigidas a dar visibilidad al empoderamiento de la mujer en el marco de la sociedad castellonense. «Algo muy necesario y de justicia social si queremos vivir en un mundo donde prime la igualdad de<br>oportunidades», manifestó Báez.

Tras concederse en el 2019 a la catedrática emérita de Psicología<br>de la Universitat Jaume I, Cristina Botella, y en el 2021 a la catedrática de Medicina Preventiva y Salud Pública de la Universitat de València, Dolores Corella, este año ha recaído en Guillamón. Una empresaria que accedió a la presidencia de la Cámara de Comercio en el 2013, cuando se salía de lo peor de la crisis del 2008. Al frente de la institución recibió en 2019 la Alta Distinción de la Diputación.

MÚLTIPLES LOGROS // Guillamón ha sido merecedora, además, del pre-<br>mio Mujer del Año del Ayuntamiento de Castelló, del galardón de Les Corts de les Dones en el Par-<br>lamento autonómico. A su vez, es miembro de Networking Directivas Castellón y del consejo directivo de Unión de Mutuas, además de participar en el Consejo de Administración del Aeropuerto de Castellón, la Fundación Universitat Jaume I Empresa y PortCastelló, de cuya fundación es vicepresidenta, cargo que también ocupa en la Asociación Provincial de Mujeres Empresarias de Castellón. Asimismo, participa de distintas asociaciones. Con dos hijos y cua-<br>tro nietos, es perito mercantil de formación. En sus inicios dirigía el Hotel Doña Lola y unos apartamentos en Orpesa. Impulsó, además, el Hotel Sorolla en València y el Zaymar, también en la capital de la Plana, junto a un nuevo proyecto, DLPORT, en el Grau.

El director de Mediterráneo

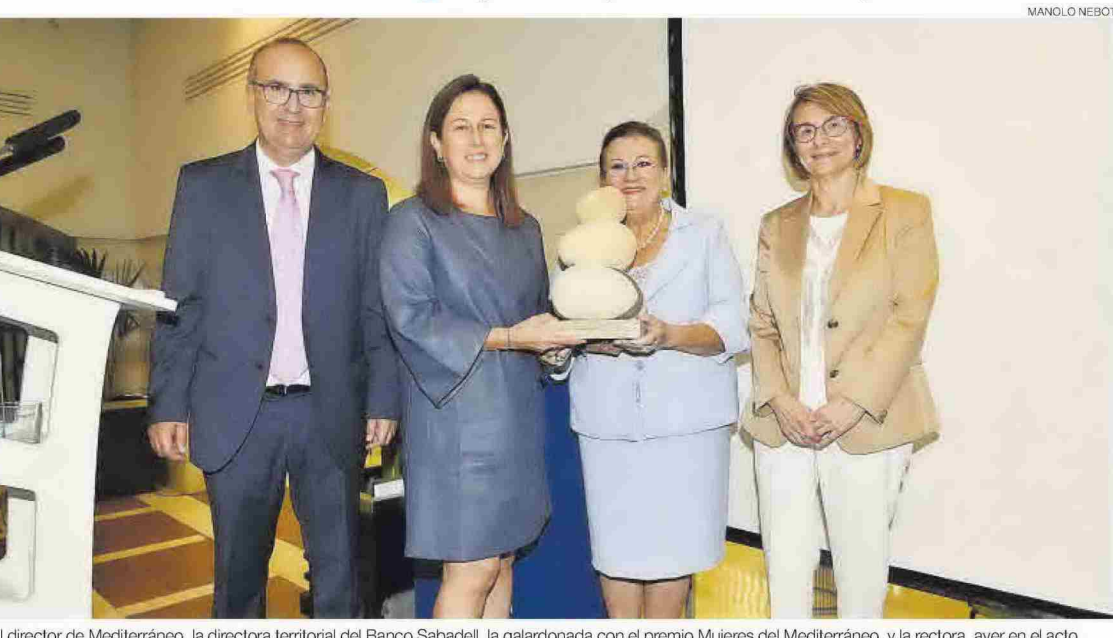

El director de Mediterráneo, la directora territorial del Banco Sabadell, la galardonada con el premio Mujeres del Mediterráneo, y la rectora, ayer en el acto.

## directora regional del Banco Sabadell

## «Proximidad, generosidad y claridad»

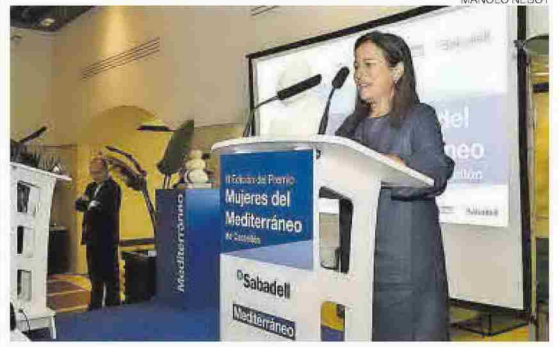

La directora regional de Castellón y Valencia Norte del Banco Sabadell.

Mireia Miravet, directora regional<br>de Castellón y Valencia norte del Banco Sabadell, señaló que este Premio Mujeres del Mediterráneo es «fruto del compromiso para desarrollar acciones dirigidas a dar visibilidad al empoderamiento de la mujer y a su reconocimiento. «Esta tercera edición significa la consolidación de una iniciativa

«Es una mujer a la que admiro profundamente y a la que tengo como máxima referente»

que pone el foco en las trayectorias profesionales más destacadas en nuestra sociedad, camino que sin duda ha sido duro de recorrer en un entorno en el que perduran aún algunas desigualdades».<br>«Una de las mejores fórmulas

para generar más impacto social del papel de la mujer en la sociedad actual es el reconocimiento público». «Gracias a todos los profesionales y empresas que se esfuerzan en el día a día para hacer realidad sus proyectos y a aquellas mujeres que siguen luchando por lograr sus metas y hacerse un hueco en escenarios que aún están masculinizados», apuntó.

ADMIRACIÓN // De la galardonada,<br>Miravet destacó su «valentía, claridad de ideas, generosidad y proximidad». «Una mujer a la que admiro profundamente y tengo como máxima referente», expuso la directora regional de la entidad, quien trasladó su enhorabuena en su nombre y el Banco Sabadell<br>por el reconocimiento. c. T. subrayó que Guillamón «nos sirve de ejemplo a todos por su constancia, trabajo, conocimientos y logros en la defensa del empoderamiento femenino». «Este acto-indicó- pretende ser una vacuna más contra la invisibilidad».

El evento contó con la asistencia de un centenar de representantes del ámbito político, econó-<br>mico y social de Castellón, como la alcaldesa, Amaro Marco; la subdelegada del Gobierno, Soledad<br>Ten: el presidente de la Diputación, José Martí; la rectora de la UJI, Eva Alcón; el presidente de la Autoridad Portuaria, Rafa Simó: el subdelegado de Defensa en Castellón, Luis Manuel Monzón, y el presidente de la CEV en Castellón. Luis Martí, entre otros.

Eva Alcón impartió una conferencia antes de la entrega del premio y destacó de Mª Dolores Guillamón su gran capacidad de trabajo, humanidad y apoyo incondicional a otras mujeres

Tras la conferencia de la máxima responsable de la Jaume I, la empresaria recibió el galardón, obra de la artista Miriam Olivares La escultura, una pieza de cerámica que representa tres rocas superpuestas en un equilibrio casi imposible pero ascendente, simboliza la fuerza de lo femenino.

# Mediterráneo

Fecha: 07/10/2022 V<sub>pe</sub>:  $1.873C$ Vpe pág:  $2.391$ € Vpe portada: 3.094 C

Audiencia: 19.274 Tirada: 6.698 Difusión: 5.507 Ocupación: 78,35% Sección: LOCAL Frecuencia: **DIARIO** Ámbito: PRENSA DIARIA Sector: INFORMACION GENERAL

Pág: 19

M<sup>a</sup> DOLORES GUILLAMÓN PREMIO MUJERES DEL MEDITERRÁNEO

## «Valentía, tesón, **orgullo** y trabajo duro para sacar adelante los proyectos»

La empresaria dedica el galardón a su familia, su madre, marido, hijos y al tío Luis

#### **CARMEN TOMÁS** periodico com CIOTIES WITH

María Dolores Guillamón, Premio Muieres del Mediterráneo, desnudó su alma ayer en Castellón en una emotiva intervención, no exenta de toques humor, en la que hizo un repaso a su trayectoria como empresaria y como mujer. Subió al atril con la cabeza muy alta por todo lo logrado, pero<br>sobre todo con la humildad de ser una más de esas trabajadoras que han hecho de la labor en casa y fuera de ella su modo de vida.

Tal y como explicó, ella empezó siendo empresaria por obligación, pero con el paso del tiempo le gustó la cosa, el gusanillo empresarial le fue envenenando y aún ahora sigue pensando en nuevos proyectos y de qué forma materializarlos.

«Tuve la desgracia de perder a mi padre siendo muy joven. Ade más de la irreparable pérdida, hubo que coger las riendas de los negocios familiares», principalmente, de hostelería, restauración, promoción y construcción, reflejó.

Al principio, pensó «si un hom-<br>bre puede, una mujer también», explicó. Inexperta, pero atrevida, a base de valentía, amor propio, tesón, orgullo, mucho esfuerzo y trabajo duro, poco a poco las piezas del puzle fueron encajando y logró sacar adelante los proyectos. En este punto, destacó «la im-

#### imágenes del acto

portancia de no fallar a los compromisos adquiridos y ganar la credibilidad de una mujer frente a un mundo de hombres»

«Por eso y por otros motivos-dijo-me rebelo a las cuotas del feminismo y digo no a las cremalleras y al 50%. Tenemos claro, al menos<br>yo, que los hombres y las mujeres somos ese complemento necesario. Es cierto que las mujeres lo tenemos muchísimo más difícil, peremos maemorno mas amen, pe embargo, os aseguro que cuando se demuestra formamos ese tán-

dem perfecto», expresó.<br>En su alocución, dejó claro que el mérito no ha sido solo suyo, pues «sin la ayuda del tío Luis y mi marido no hubiese sido posible» Guillamón resaltó su orgullo

por este reconocimiento y espera

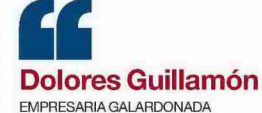

«Subo al atril con la cabeza muy alta por todo lo logrado, pero con la humildad de ser una más»

estar a la altura siempre. «Como empresaria, como miembro de las instituciones con las que colaboro y a las que represento, como ciudadana que siente Castellón y su provincia como suyas. Y sobre todo, confío en no defraudar como mujer y ser humano, y así quiero que me recuerden», expuso.

Hizo extensible este reconocimiento a todas las mujeres de la tierra que se abren paso frente a la adversidad, con la cabeza bien alta por todo lo conseguido. «Gracias por vuestra atención, por hacerme sentir tan querida en esta mi tierra Castellón, a la que yo amo tanto», concluyó la empresaria

Mencionó que el déficit de mu-<br>jeres en puestos de liderazgo aun hoy es un hecho, pero se mostró convencida de que se va a superar. Agradeció al Banco Sabadell y

a Mediterráneo, el reconocimiento, por lo que supone para ensalzar el papel de la mujer en la sociedad que no puede concebirse<br>sin ese protagonismo femenino clave para entender lo que somos. «Reconocer la figura femenina es indispensable en ese camino de la igualdad», apostilló.

En sus agradecimientos, destacó, en especial, a su compañero de co, en especial, a se compañero de<br>viaje, Matías (que siempre la apoyó en todo); hijos, Zayda y Omar (porque muchas veces no han tenido a su madre y jamás ha recibido un solo reproche por su parte). Y, sobre todo, a su progenitora. «La medalla de oro y brillantes se la lleva mi madre porque ella ha ejercido de madre de mis hijos y una excelente abuela», aseveró,  $\equiv$ 

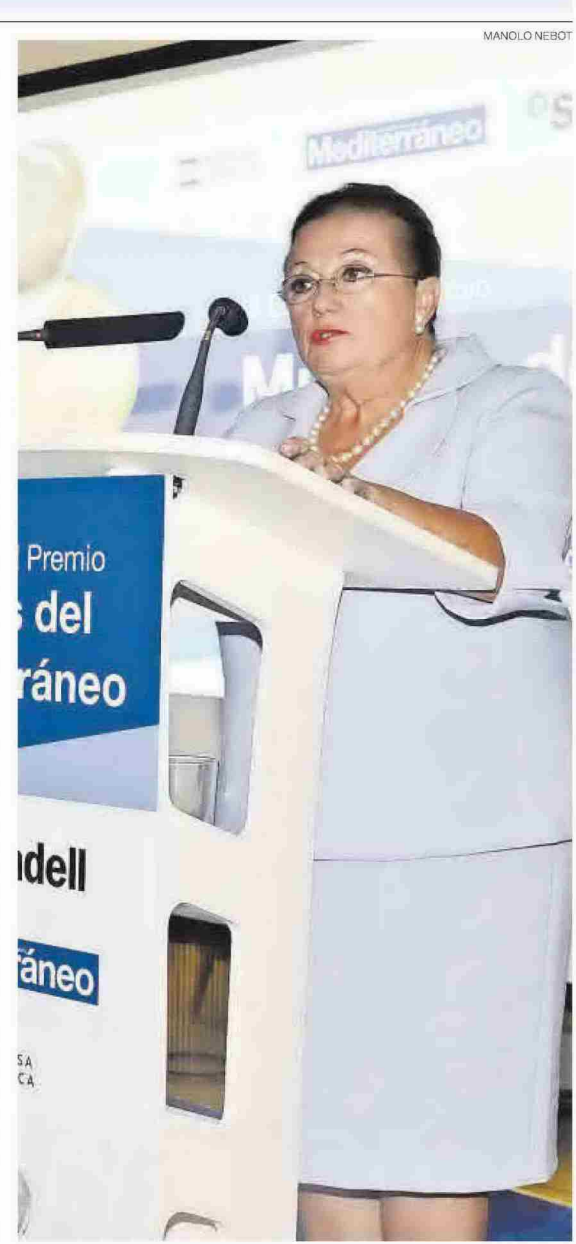

Parlamento > La intervención de Dolores Guillamón, ayer en el hotel Intur.

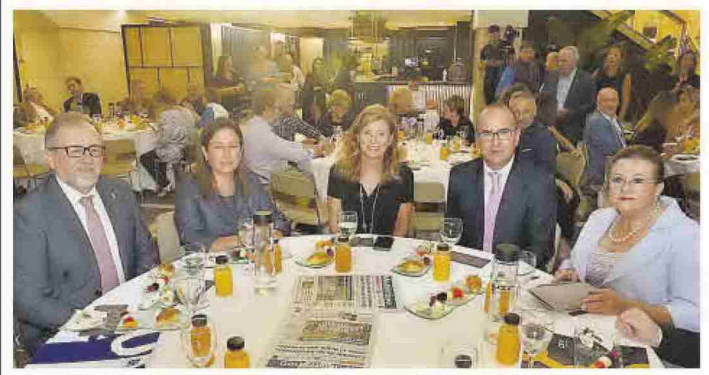

José Martí, Mireia Mirayet, Amparo Marco, Ángel Báez y Lola Guillamón, ayer, en el acto.

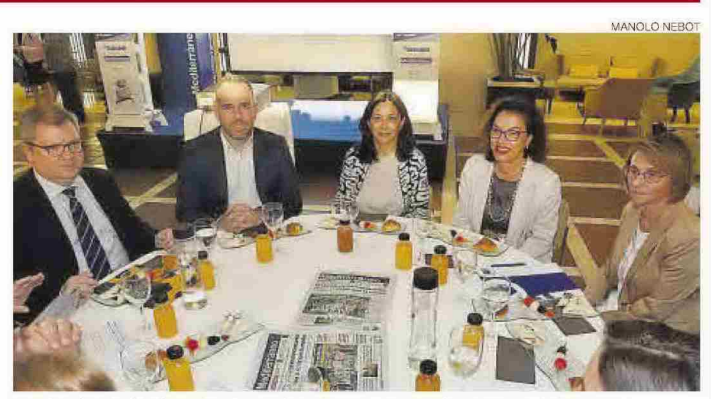

Luis Martí, Rafa Simó, Eva Redondo, Soledad Ten y Eva Alcón participan del desayuno.

# **Mediterráneo**

Fecha: 07/10/2022 Vpe:  $1.925C$ Vpe pág: 2.391€ Vpe portada: 3.094 C

Audiencia: 19.274 Tirada: 6.698 Difusión: 5.507 Ocupación: 80,5% Sección: LOCAL Frecuencia: **DIARIO** Ámbito: PRENSA DIARIA Sector: INFORMACION GENERAL

Pág: 21

### las imágenes del acto

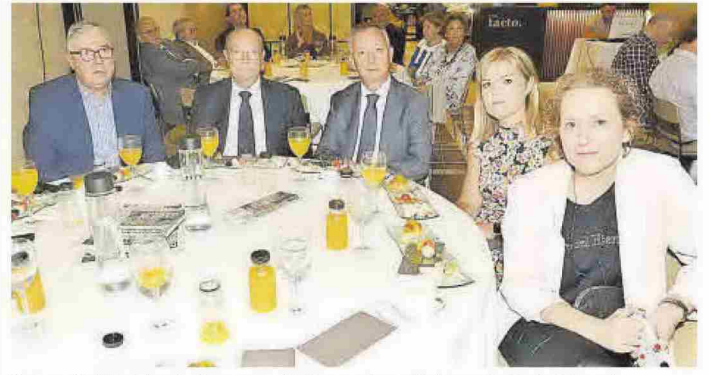

Enrique Catalán, Vicente Ramos, Jesús Ramos, Asunción Bernad y María Bellmunt.

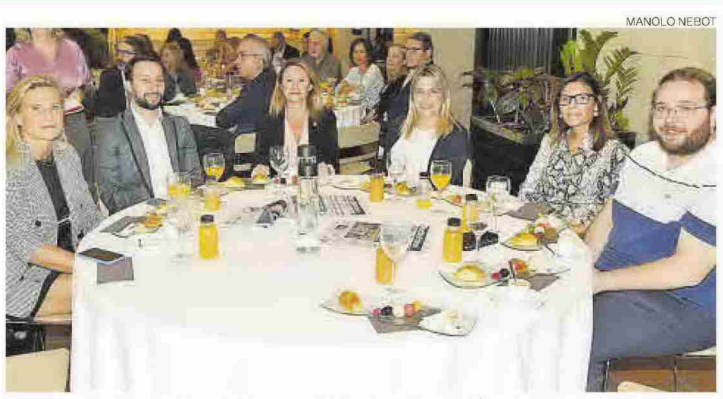

S. Fabregat, S. Toledo, Begoña Carrasco, Marta Barrachina, Mª Ángeles Pallarés y Vicent Bou.

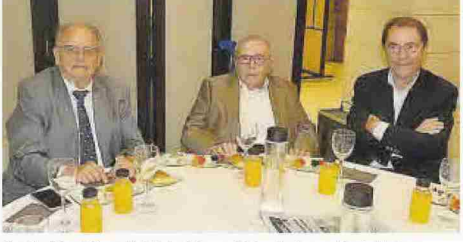

Emilio Pin, Miguel Vidal y Manuel Monfort en el hotel Intur.

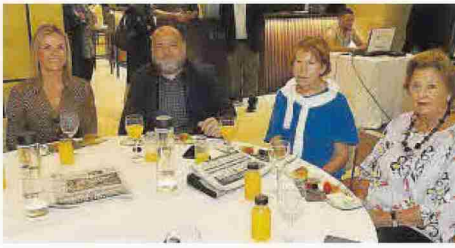

Zayda Jiménez, Omar Jiménez, Lourdes Frías y Tere Varella.

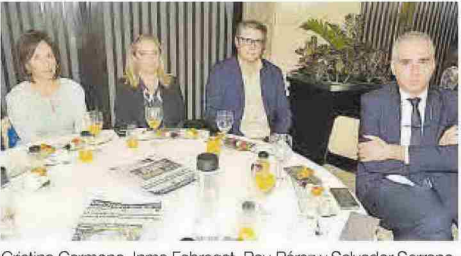

Cristina Carmona, Inma Fabregat, Pau Pérez y Salvador Serrano.

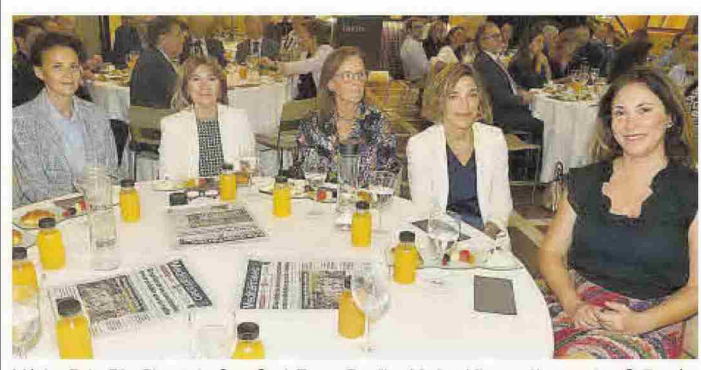

Mónica Boix, Pilar Placencia, Sara Gual, Emma Bordils y Mariam Vilar en el homenaje a Guillamón.

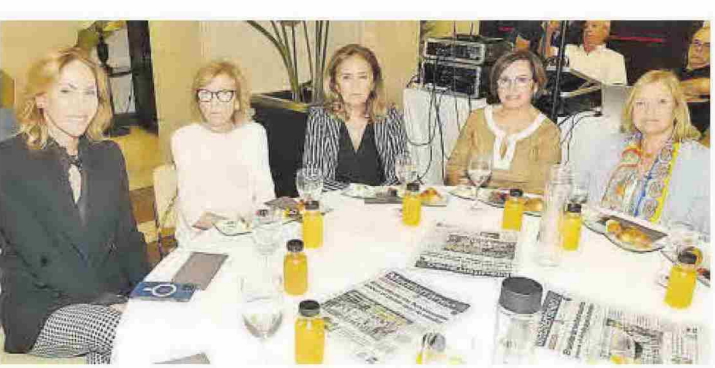

Nela Gómez Villalonga, Rosa Rapalo, Marisol Miravet, Carmen Miralles y Berta Rapalo

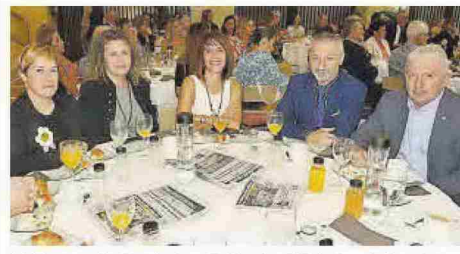

Ventura, C. Fernández, E. Rincón, F. Toledo y J. Serralvo.  $M$ 

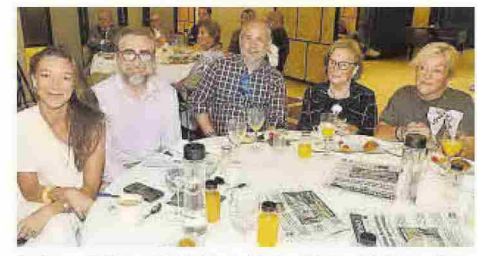

B. Breva, P. Sebastiá, M. Vives, Marisa Ribes y Mª Teresa Cots

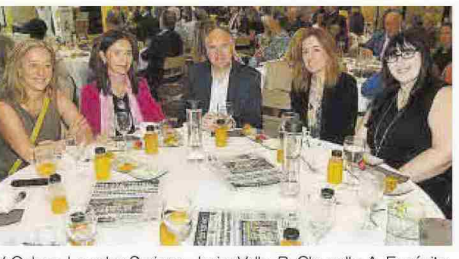

V. Ochoa, Lourdes Sor Javier Valls, B. Clausell y A. Expósito

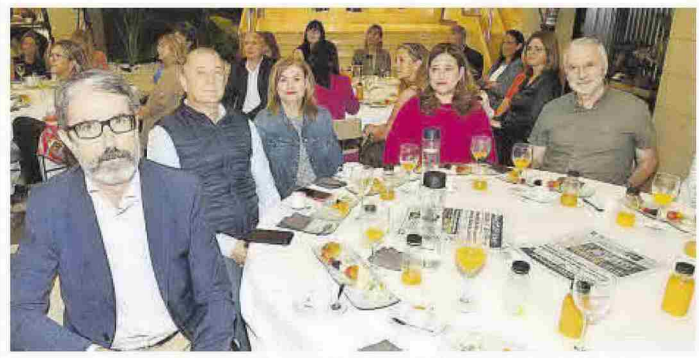

Justo Vellón, José Matas, Mª Pilar Santamaría, Mª Victoria Serrano y Francisco Sacacia.

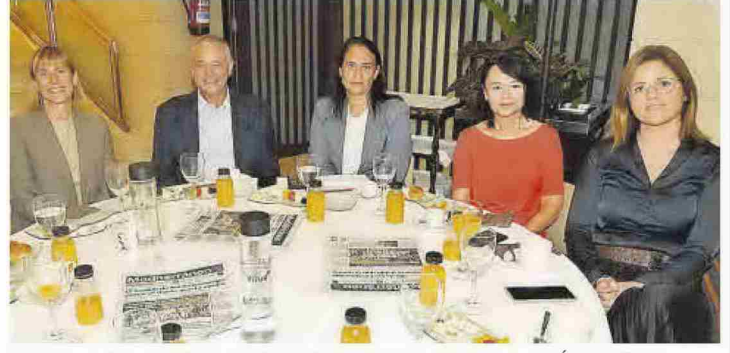

Rhian Cross, Fernando Cervera, Mª José Sisamón, Mercedes Cuevas y Mª Ángeles Palmi.